## proface

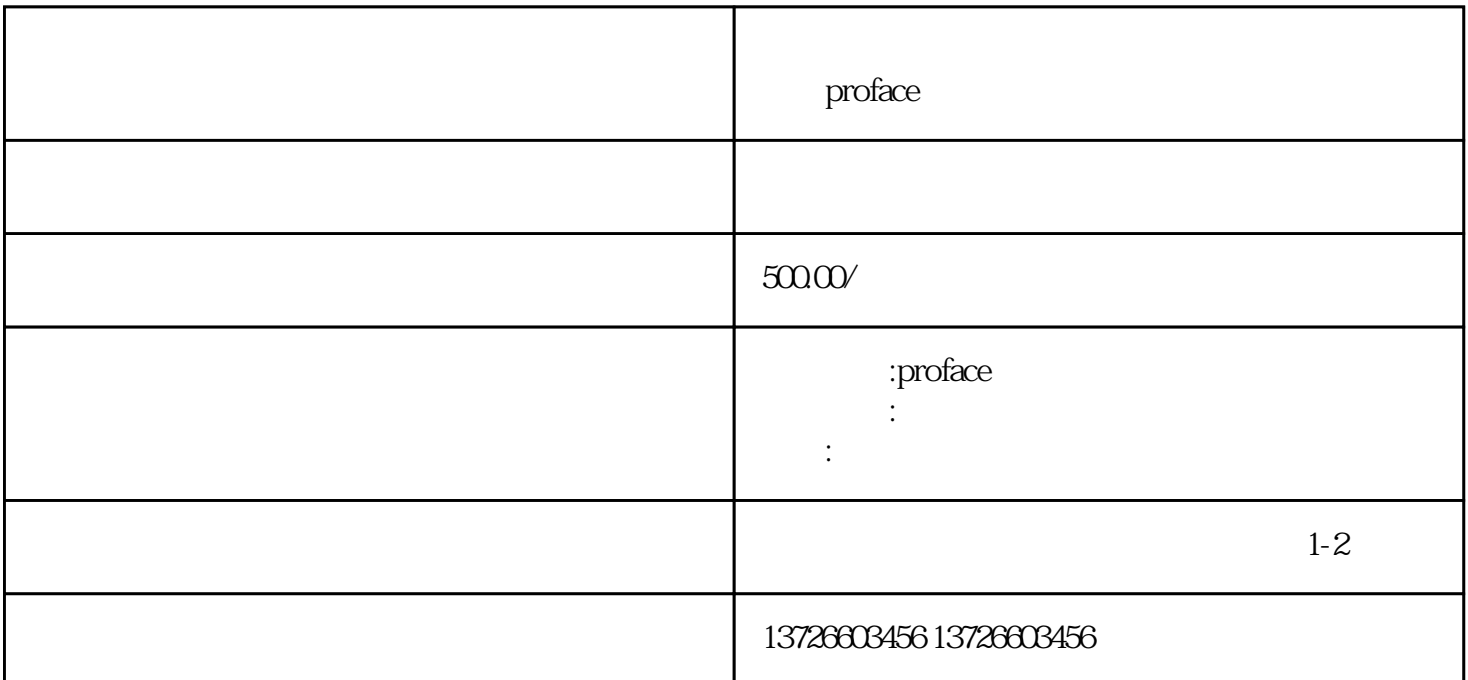

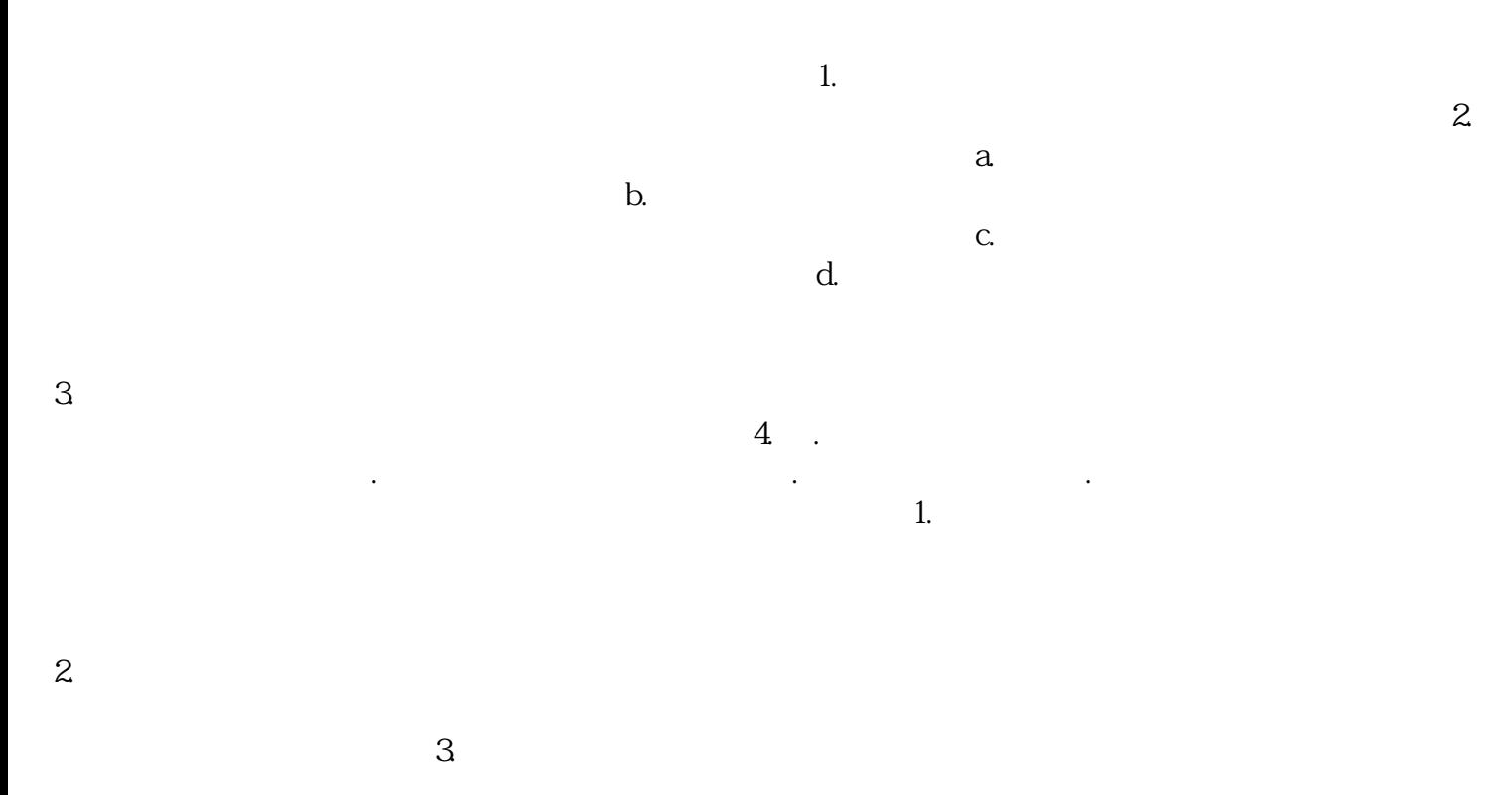

 $4$